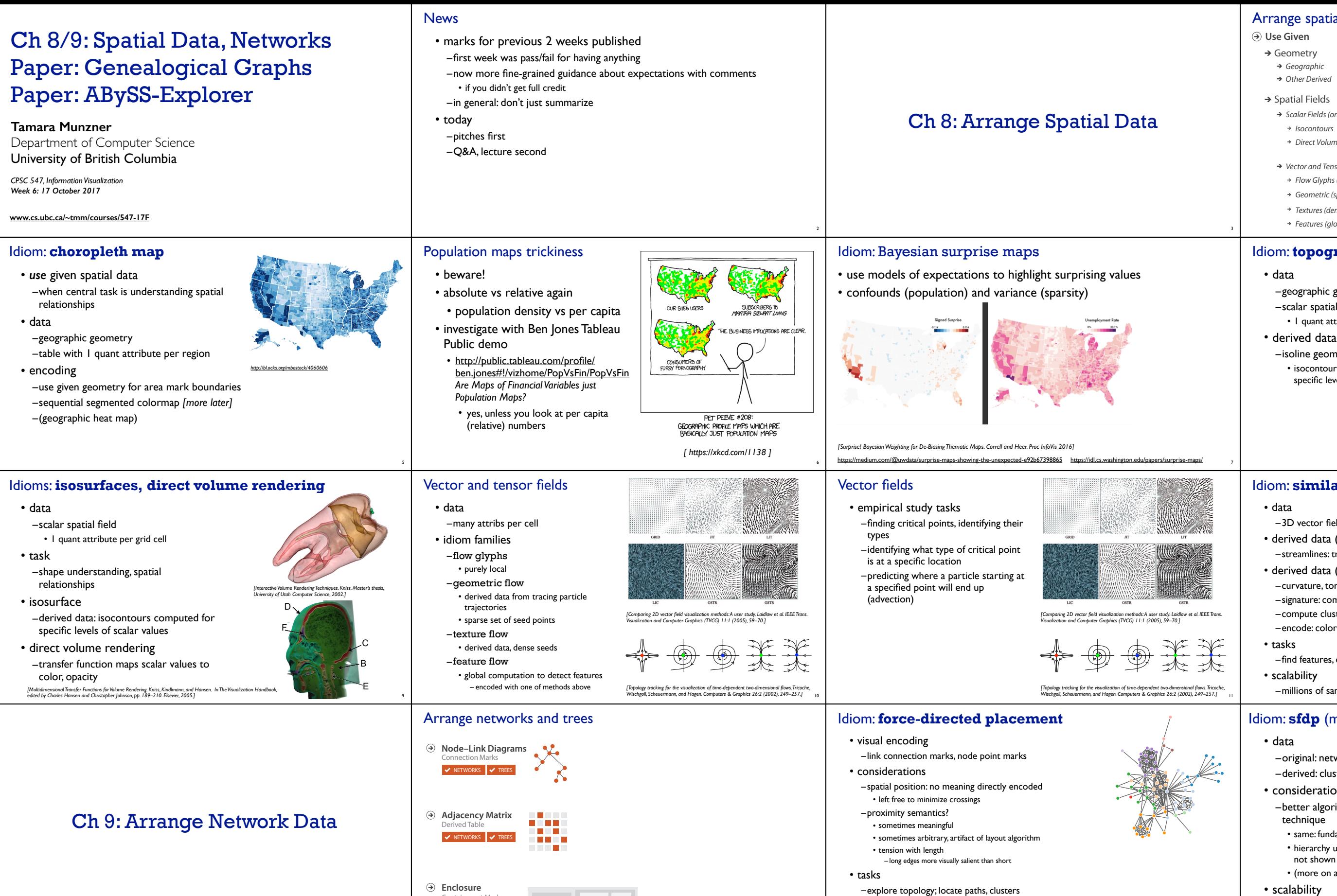

streamline according to the Poincare-Bendixson-theorem. ´

One distinguishes two types of structural transitions: local and global bifurcations.

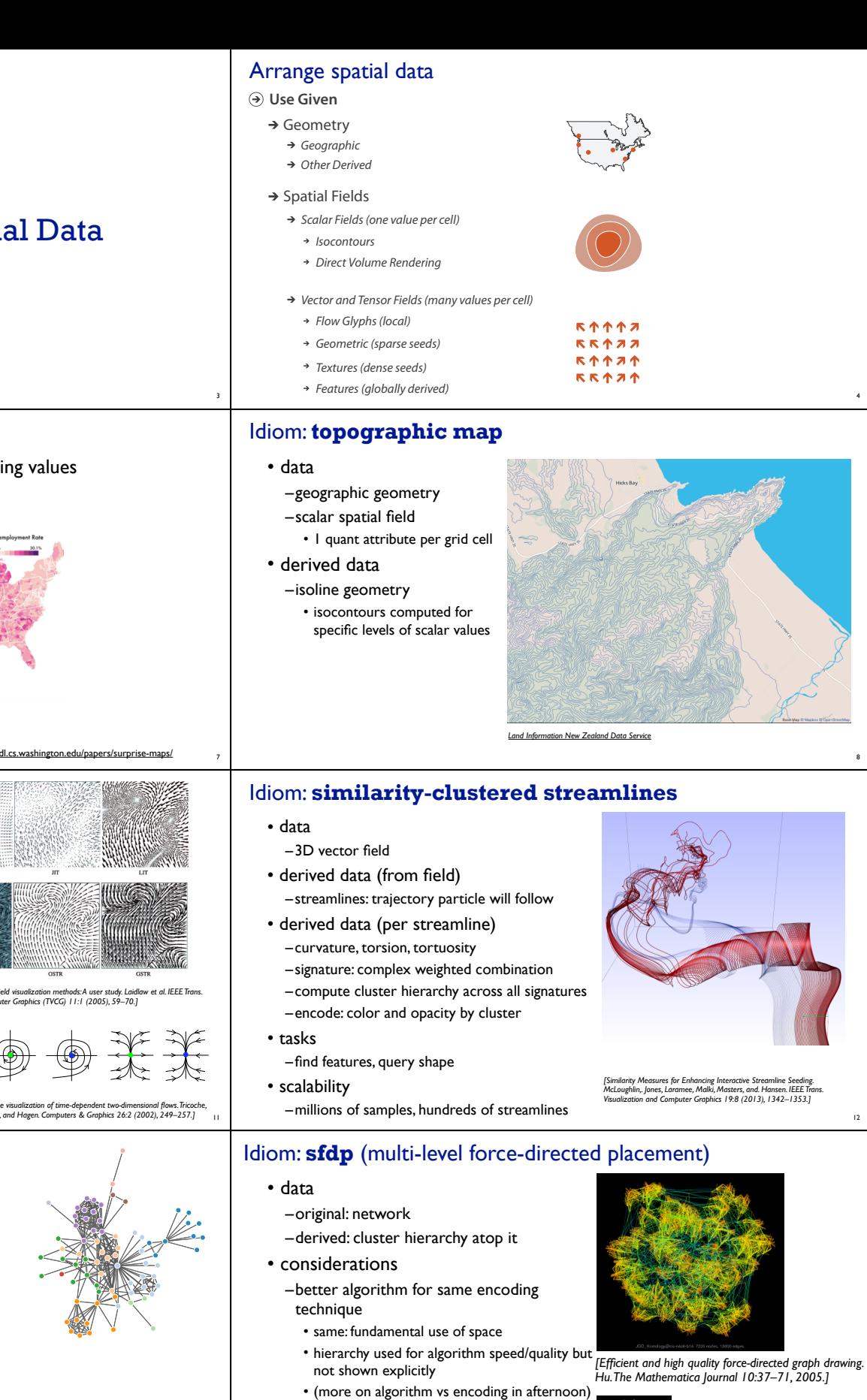

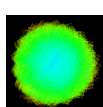

One distinguishes two types of structural transitions: local and global bifurcations.

13 14

NETWORKS  $\blacktriangledown$  Trees Containment Marks

• scalability

–node/edge density E < 4N

*http://mbostock.github.com/d3/ex/force.html* 15

–nodes, edges: 1K-10K –hairball problem eventually hits

16

*http://www.research.att.com/yifanhu/GALLERY/GRAPHS/index1.html*

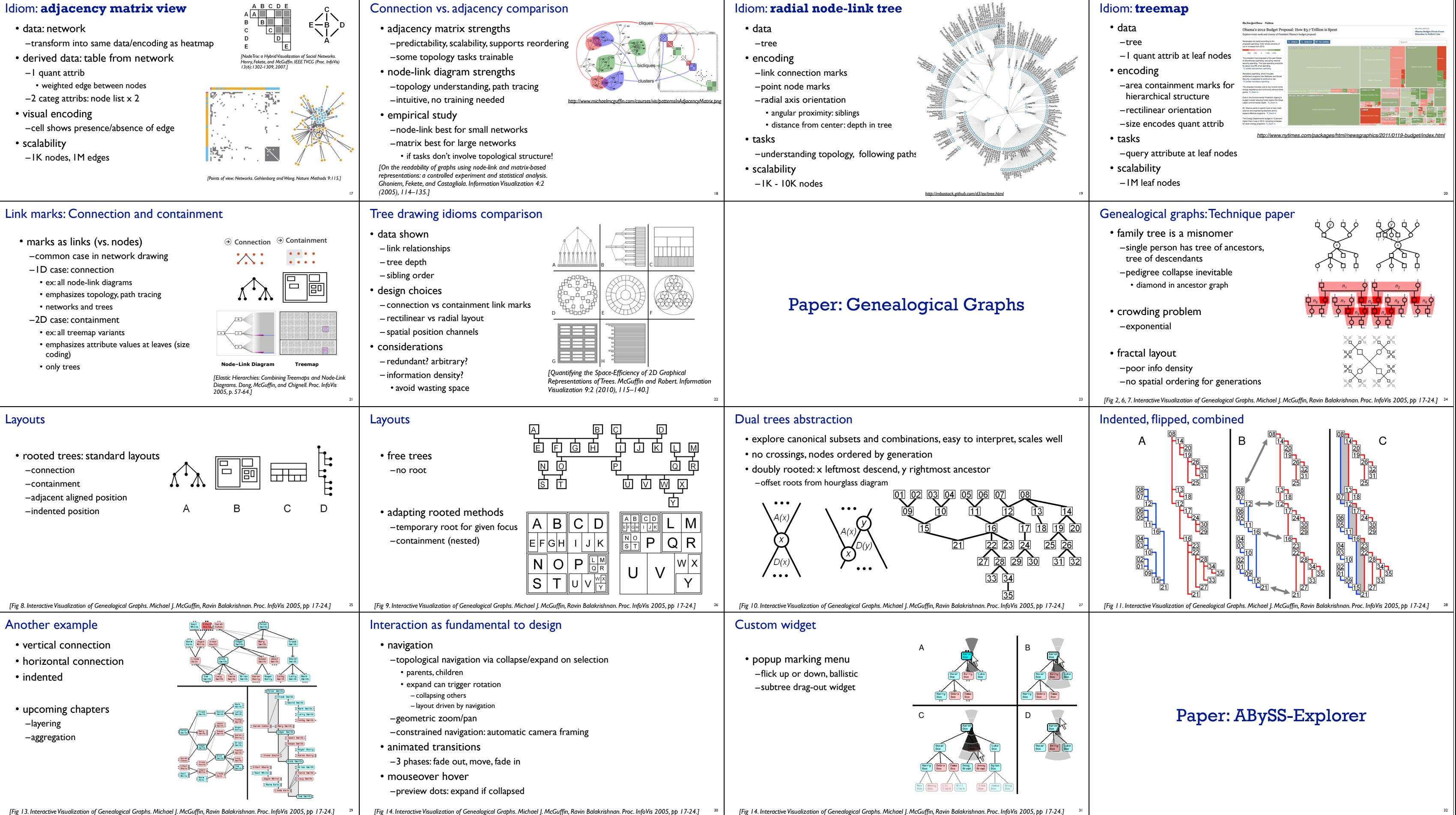

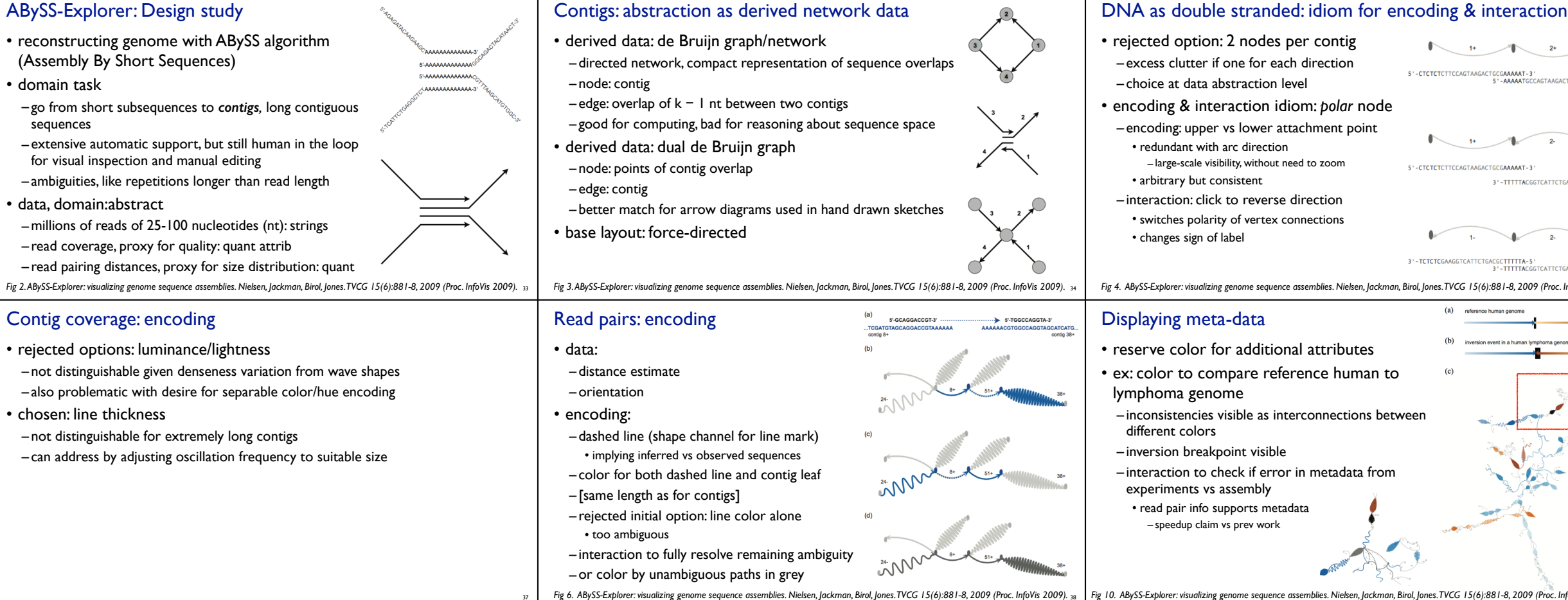

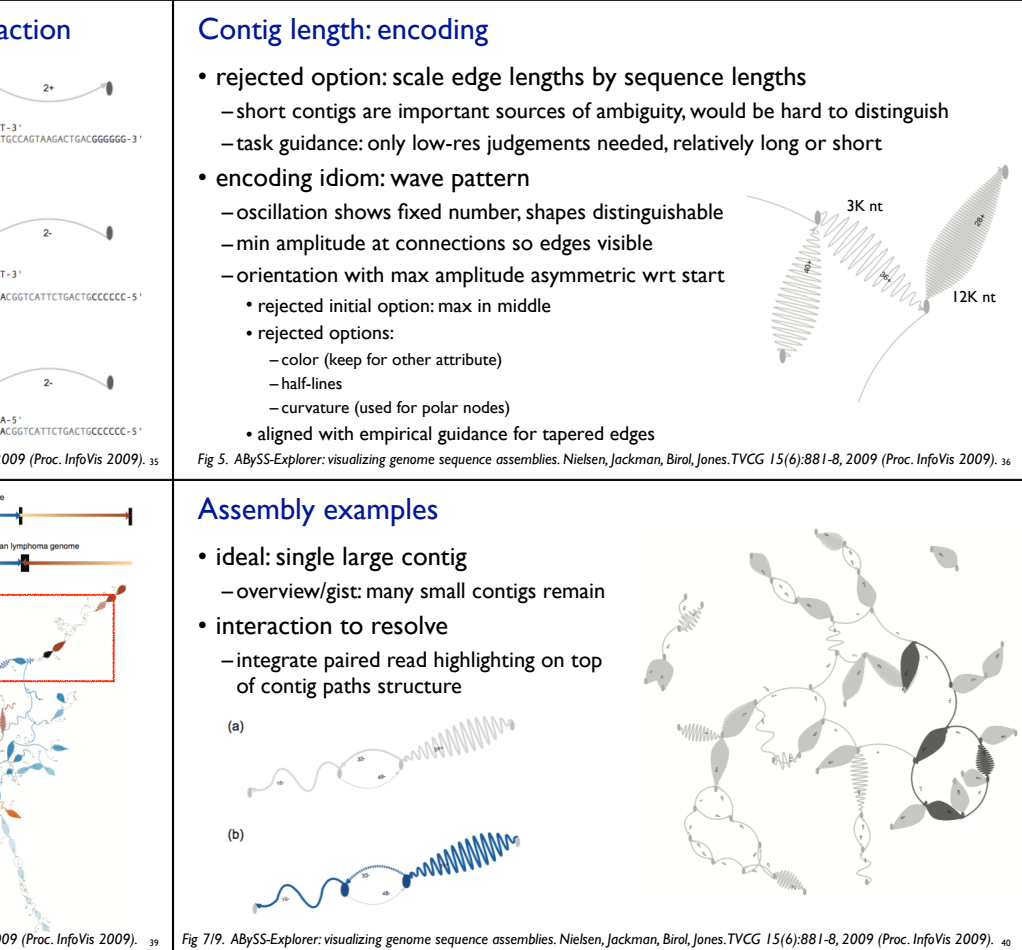